X! series search engine file format

1

## **The file format for X! series search engines**

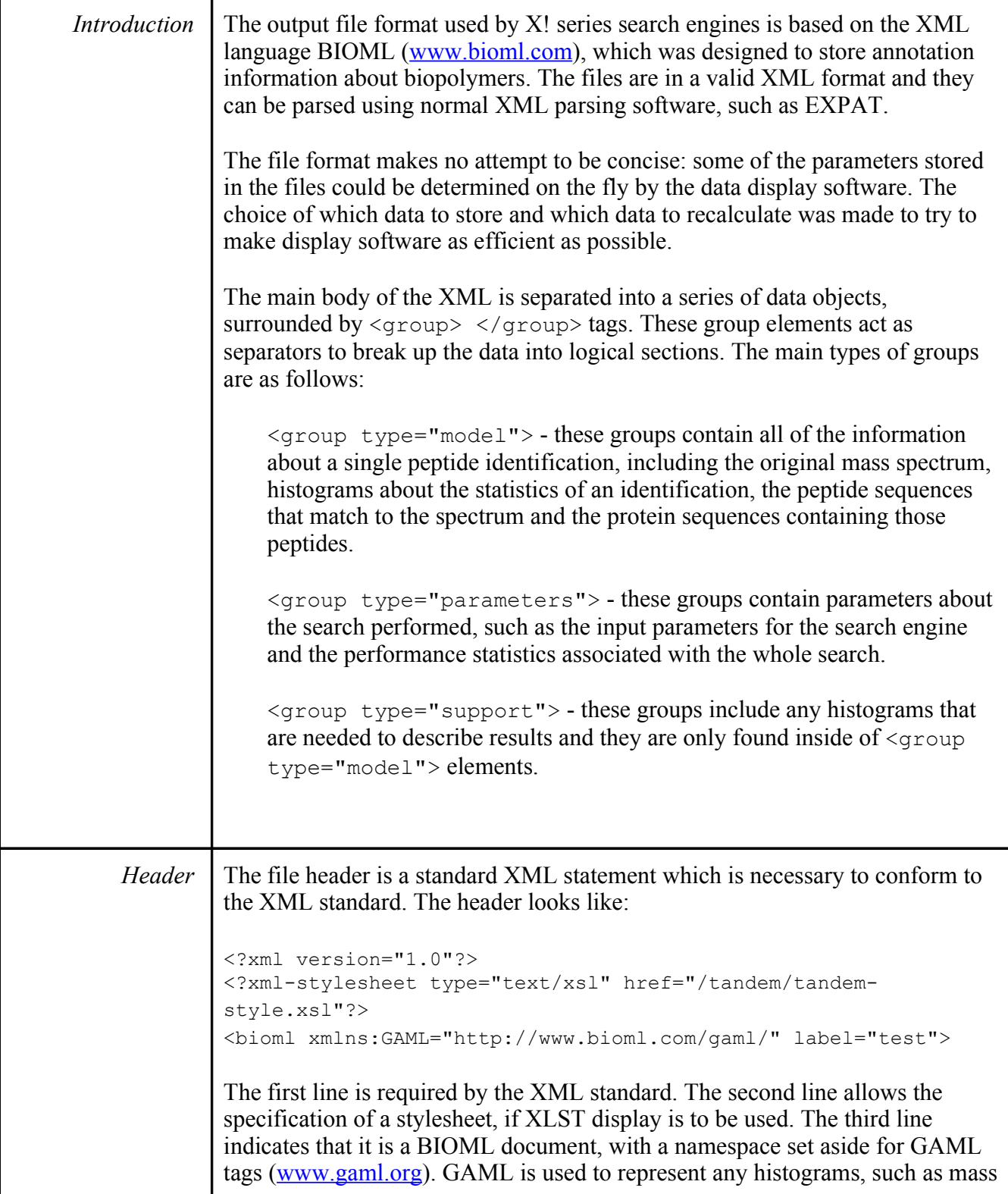

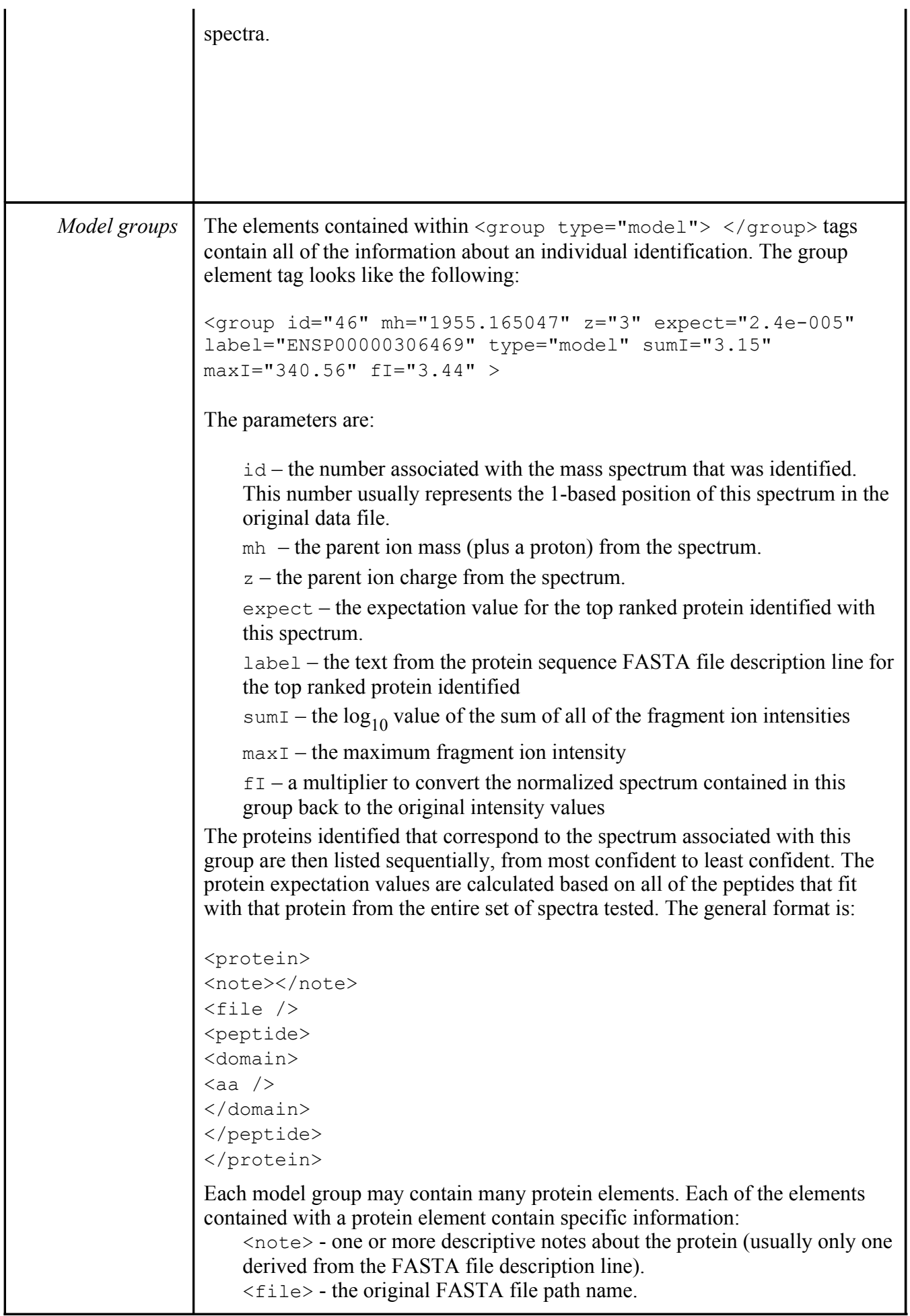

```
<peptide> - contains the peptide sequence of the protein 
    \langle domain> - describes the region of the protein's sequence that was
    identified. 
    \langleaa\rangle - describes specific modifications to residues within a domain.
The details of each element's parameters are as follows:
    1. <protein expect="-4.6" id="46.1" uid="30707"
    label="ENSP00000306469" sumI="3.46" >
    expect – the log10 value of the expectation value for the protein 
    id – the identifier for this particular identification (spectrum #).(id #)
    uid - a unique number for this protein, calculated by the search enginelabel – the description line from the FASTA file
sumI - the sum of all of the fragment ions that identify this protein2. <file type="peptide" URL="../fasta/human_e.fasta.pro"/>
    type – peptide is the only value
URL – the path used to the original FASTA file
3. <peptide start="1" end="376">
    start – the number associated with the beginning of the protein's peptide
    sequence. 
end – the number associated with the end of the protein's peptide sequence
    4. <domain id="46.1.1" start="97" end="114"
    expect="2.4e-005" mh="1954.064" delta="1.101"
   hyperscore="1.101" peak_count="16" pre="NELR"
   post="INRE" seq="VAPDEHPILLTEAPLNPK"
   missed_cleavages="0">
    id – the identifier for this particular identified domain (spectrum #).(id
    #).(domain#)
    start – the first residue of the domain 
    end – the last residue of the domain 
    expect – the expectation value for the peptide identification 
    mh – the calculated peptide mass + a proton
    delta – the spectrum mh minus the calculated mh 
    hyperscore – Tandem's score for the identification 
    peak_count – the number of peaks that matched between the theoretical
    and the test mass spectrum
    pre – the four residues preceding the domain 
    post – the four residues following the domain 
    seq – the sequence of the domain
```
missed\_cleavages – the number of potential cleavage sites in this peptide sequence.

## **5. <aa type="C" at="247" modified="57.01" />**

type – the single letter abbreviation for the modified residue  $at$  – the residue number (in the protein's peptide sequence) modified – the residue mass change caused by the modification

Following the protein elements are a set of group elements containing histograms that contain supporting information relevant to the identification. These histograms are represented in GAML. The overall format is punctuated with group elements as follows:

```
<group label="supporting data" type="support">
```

```
<GAML:trace label="46.hyper" type="hyperscore expectation
function">
</GAML:trace>
```
<GAML:trace label="46.b" type="b ion histogram"> </GAML:trace>

```
<GAML:trace label="46.y" type="y ion histogram">
</GAML:trace>
</group>
```
<group type="support" label="fragment ion mass spectrum">

```
<note label="Description"></note>
<GAML:trace id="46" label="46.spectrum" type="tandem mass
spectrum">
</GAML:trace>
```
## </group>

The first group (label ="supporting data") contain a set of histograms that were calculated during the identification process.

The second group (label="fragment ion mass spectrum") contains the histogram representing the peaks in the mass spectrum that were actually used by the search engine to perform the identification.

GAML histograms are recorded using the standard GAML format. The data is broken up into x and y coordinates, listed as ASCII numbers separated by white space. For example:

```
<GAML:trace>
<GAML:Xdata >
<GAML:values format="ASCII" numvalues="4">
173.465 175.114 177.928 201.136 
</GAML:values>
```
H

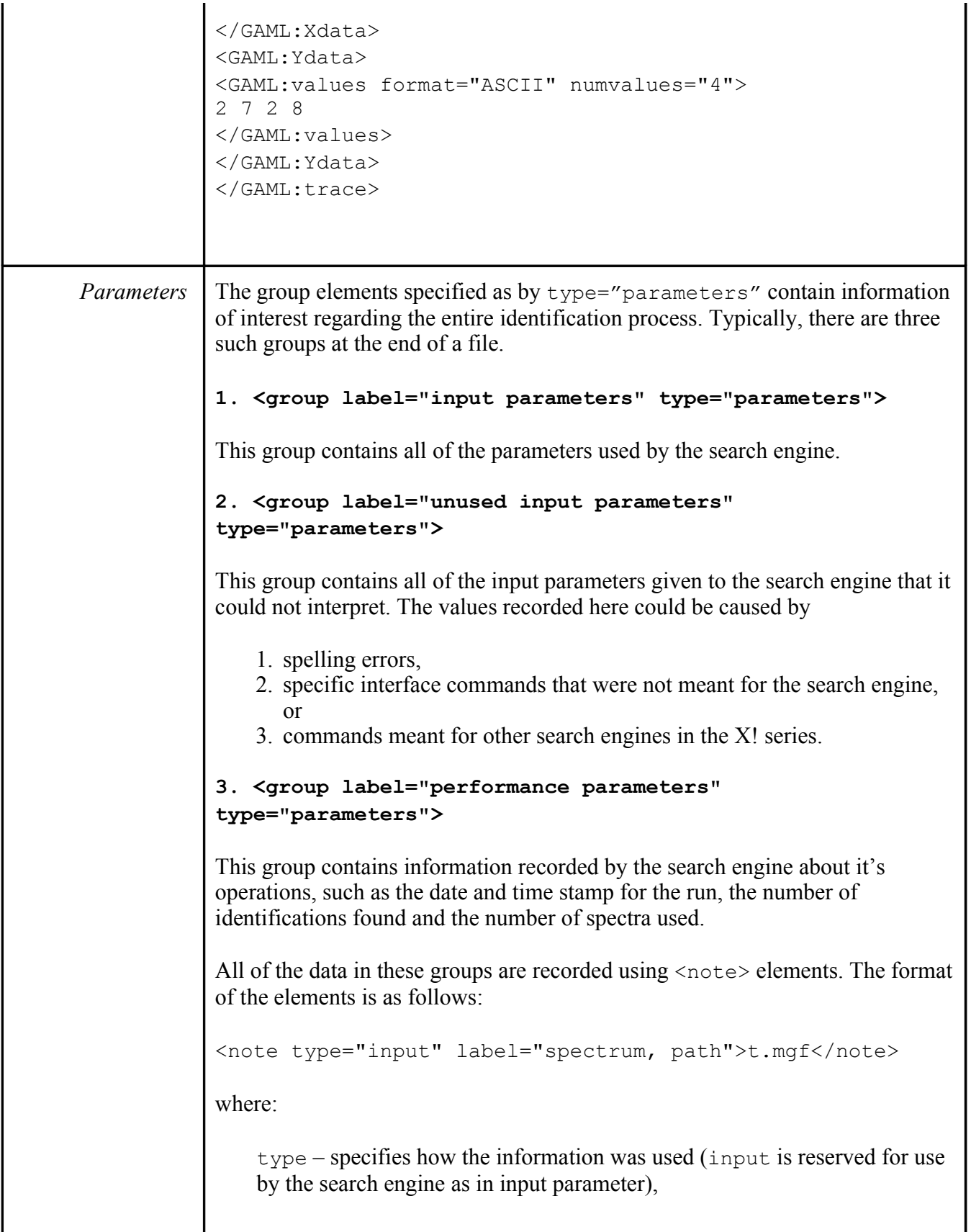

label – specifies a descriptive identifier for the parameter

The data inside of the element (in this case " $t$ .mgf") is the value for the parameter named by its label.

A full description of all of the input parameters available can be found at [http://www.thegpm.org/TANDEM/api/index.html.](http://www.thegpm.org/TANDEM/api/index.html)